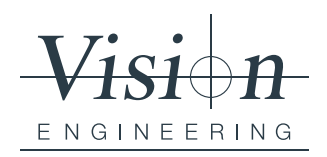

**Intervista a cura di: Sarah Eagles** Group Content Marketing Manager

# **HIEDI ALL' ESPERT**

# VE CAM LA STORIA DIETRO AL PRODOTTO *(TRASCRIZIONE DELL'INTERVISTA VIDEO)*

A seguito del lancio del nuovo Video Microscopio VE Cam, abbiamo incontrato Graham Mercer, Responsabile Sviluppo e Progettazione, per scoprire la storia di questo prodotto.

# **D: Cosa ti ha spinto a creare VE Cam?**

R: I nostri clienti amano e gradiscono molto la nostra gamma di sistemi di ispezione digitale, ma alcuni li ritengono costosi. La pandemia COVID-19 ha poi messo molto sotto pressione i budget aziendali e così abbiamo risposto a queste nuove necessità creando un sistema ricco di funzionalità, ma ad un prezzo accessibile.

# **D: Quali sono stati i criteri chiave di progettazione a cui hai lavorato e cosa stavi cercando di migliorare rispetto ad altri prodotti presenti sul mercato?**

R: Innanzitutto volevo un sistema completamente integrato e che fosse semplice da usare. Quando dico completamente integrato, intendo comprensivo di illuminazione e tutti i vari accessori. Ci sono già un sacco di sistemi digitali sul mercato, ma di sicuro non integrati completamente come VE Cam.

Allo stesso tempo, volevamo usare soluzioni digitali al posto di alternative ottiche, tipicamente più costose. Questo ci ha permesso di ridurre il prezzo di costo, mantenendo immagini di alta qualità.

Volevamo anche fornire un campo visivo controllato da un touch screen o da un mouse o console.

Inoltre, volevamo offrire l'acquisizione immagini sotto forma di immagini fisse e con condivisione dello schermo con il Wi-Fi. Questa è una caratteristica non presente in altri sistemi sul mercato. Innovativa.

# **D: Oltre al budget, quali altri problemi stavi cercando di risolvere?**

R: Penso che lo spazio di lavoro sia importante. Quindi un prodotto che abbia un minimo ingombro, dove sia possibile montare un monitor al di sopra del sistema e non a fianco, senza PC sia una soluzione ottimale per chi ha una area di lavoro limitata.

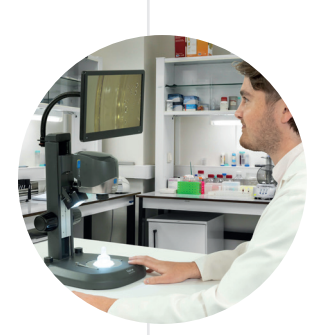

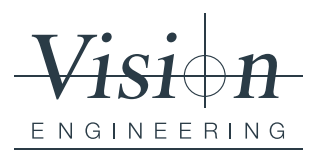

Ci siamo concentrati sulla creazione di un sistema intuitivo, facile da usare per chiunque. Formazione ridotta al minimo e programmabile dall'operatore. VE Cam può esser programmato per esigenze specifiche di ogni applicazione e così l'efficienza aumenta.

#### **D: In quali settori e applicazioni può essere usato VE Cam?**

R: Abbiamo cercato di renderlo il più versatile possibile, in modo che possa essere usato in ambienti e applicazioni di qualsiasi tipo. Quindi la risposta alla tua domanda è: OVUNQUE.

#### **D: Come ovunque? Come hai fatto a rendere possibile una cosa del genere?**

R: Beh, a partire dall'illuminazione e dai diversi tipi di supporto disponibili…

L'adattabilità è stata una parte fondamentale del progetto; gli operatori possono interfacciarsi come desiderano con il sistema. Ad esempio, chi ha familiarità con i cellulari o i tablet non avrà problemi a usare il touch screen. Mentre chi preferisce il PC, può usare mouse e tastiera. Per chi invece ha bisogno di avere le mani libere perché le usa per manipolare i pezzi, c'è anche un'opzione di comando a pedale!

#### **D: Hai qualche consiglio o trucco che vorresti condividere con noi?**

R: Se hai bisogno di discutere con collega su un difetto o una caratteristica del pezzo, puoi sfruttare l'acquisizione delle immagini e poi condividere con lui in Wi-Fi.

Una funzionalità particolare di VE Cam è anche l'ingrandimento aggiuntivo: usando la "finestra di ingrandimento" e posizionandola in qualsiasi punto dell'immagine, puoi avere un ingrandimento localizzato della parte/caratteristica che vuoi analizzare. Anche senza spostare l'oggetto, puoi posizionare l'immagine e ingrandire o rimpicciolire qualsiasi area all'interno del campo visivo, usando semplicemente le dita.

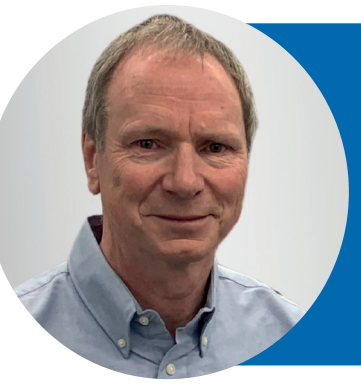

# **Graham Mercer**

Innovativo ingegnere opto-meccanico con oltre 40 anni di esperienza nel campo dell'ottica, del design e della produzione, Graham ha una comprensione senza pari della microscopia ergonomica e della visualizzazione in 3D.

In Vision Engineering è Responsabile Sviluppo e Progettazione, ed è il traino del nostro impegno per una continua innovazione.

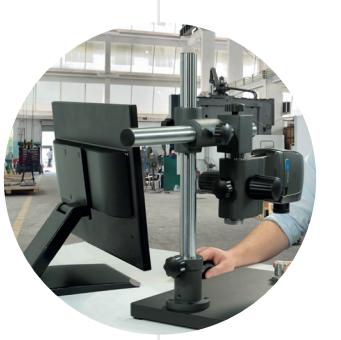